# **como indicar o onebet**

- 1. como indicar o onebet
- 2. como indicar o onebet :cbet withdraw
- 3. como indicar o onebet :site de apostar 1 real

## **como indicar o onebet**

Resumo:

**como indicar o onebet : Faça parte da jornada vitoriosa em caeng.com.br! Registre-se hoje e ganhe um bônus especial para impulsionar sua sorte!**  contente:

## **como indicar o onebet**

#### **como indicar o onebet**

A palavra "bet", em como indicar o onebet inglês, significa literalmente "aposta". No contexto das apostas desportivas, uma "bet" refere-se a uma aposta ou encomenda em como indicar o onebet determinado resultado incerto, geralmente relacionado a esportes, jogos de casino ou outros eventos.

Uma "bet" pode ser feita em como indicar o onebet diferentes modalidades, como antecipadamente ("pré-jogo" ou "pre-match") em como indicar o onebet mercados seleccionados de um determinado encontro, ou mesmo em como indicar o onebet tempo real ("ao vivo" ou "inplay") em como indicar o onebet mercados específicos.

### **A casa de apostas F12bet e a opção "bet"**

F12bet é uma casa de apostas recém-chegada no Brasil, que oferece aos seus clientes uma variedade de jogos, mercados e promoções. Para participar, é preciso criar uma conta, preferencialmente com o código de bónus "F12VIP".

Uma vez registado, o apostador pode começar a apostar em como indicar o onebet diferentes esportes, incluindo futebol, basquete, tênis, entre outros. Além disso, oferecemos apostas ao vivo (em tempo real) e um grande número de jogos.

#### **Entendendo odds, handicap e rollover em como indicar o onebet apostas esportivas**

Em apostas online, existem três conceitos interconectados por trás de uma "bet": as "odds", o "handicap" e o "rollover"

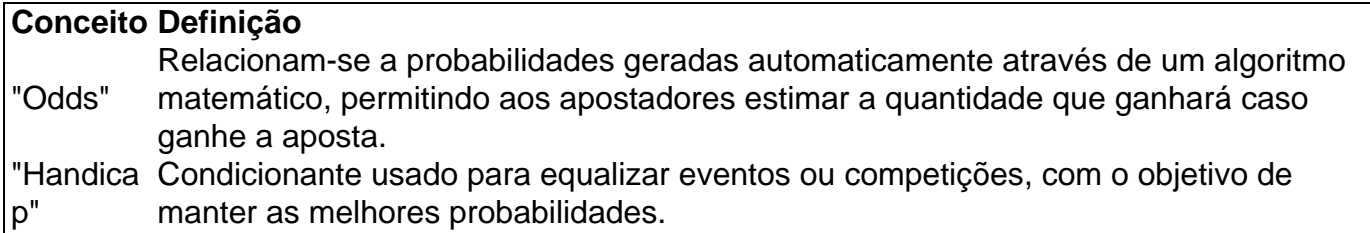

"Rollover Obrigação de apostas destinadas a jogos oferecidos, antes que o valor do bónus " esteja disponível, impossibilitando disso antes de ser feitas as melhores utilização.

#### [sites de apostas que aceitam skrill](https://www.dimen.com.br/sites-de-apostas-que-aceitam-skrill-2024-07-27-id-44765.html)

Como trocar como indicar o onebet moeda no Betfair para Reais Brasileiros

Muitos usuários do Betfair podem estar enfrentando problemas ao tentar mudar como indicar o onebet moeda de conta para euros. Infelizmente, o próprio Betfair informa que, uma vez definida, a moeda não pode ser alterada. No entanto, se você se arrependeu de ter escolhido euros e gostaria de ter como indicar o onebet moeda na como indicar o onebet moeda nacional, o real brasileiro (BRL), esse artigo pode ajudá-lo a encontrar outras soluções.

Inicialmente, é importante visualizar que, se você deseja abrir uma conta no Betfair, será necessário escolher como indicar o onebet moeda de preferência antes de concluir o processo. Se você estiver lendo isso antes de se cadastrar, escolha com cuidado, pois não pode mudar posteriormente. Se você já está enfrentando esse problema e já tem uma conta, siga lendo. Por que é importante ter a conta no Betfair em Reais Brasileiros

Ter a como indicar o onebet conta em Reais Brasileiros (BRL) pode ser vantajoso se você for brasileiro e pretende realizar apostas no Betfair. Algumas das vantagens de ter a como indicar o onebet moeda na como indicar o onebet moeda nacional são:

Não haverá conversão de moeda.

Você estará ciente do valor exato de suas apostas e possíveis ganhos ou perdas.

Não haverá encargos extras por conversão de moeda.

Será mais fácil controlar suas despesas.

Outras soluções para resolver o problema com euros no Betfair

Você não pode alterar a moeda após o cadastro, mas há algumas opções que você pode considerar se deseja "trocar" os euros por reais brasileiros.

Abrir outra conta:

Você pode considerar abrir outra conta no Betfair usando uma VPN para simular como indicar o onebet localização em um país onde a moeda do site seja R\$ (ou qualquer outra moeda que lhe atenda). Não recomendamos isso, pois viola os termos de uso do Betfair.

Utilizar bônus e promoções:

Aproveite as promoções oferecidas pelo Betfair para ter créditos adicionais na como indicar o onebet conta. Esses créditos podem ser usados para fazer apostas e, com sorte, você pode recuperar o valor gasto com conversão de moeda.

Contatar o suporte cliente:

Envie uma mensagem ao suporte do Betfair explicando sobre as dificuldades com a moeda em euros e pergunte se há alguma solução. Embora eles informem que a moeda não pode ser alterada, poderíamos estar à mercê de alguma solução especial ou alternativa. Conclusão

Infelizmente, o Betfair não permite mudar a moeda da conta após o cadastro. No entanto, existem outras opções que podem te ajudar, como abrir uma conta em um país onde a moeda seja real brasileiro ou aproveitar bônus e promoções para aumentar

## **como indicar o onebet :cbet withdraw**

Se está à procura de compreender como funciona a Bet nationAL e como realizar apostas lá, parabéns! Você chegou ao lugar certo. A Bet nationsAL é uma plataforma de apostas desportivas que permite aos seus utilizadores fazerem apostas grátis contra a casa ou entre si usando unidades de dinheiro fictício. Neste artigo, vamos dar uma olhada em como indicar o onebet como funcionam as apostas desportos online no Brasil, explicar o significado de "Draw no Bet" e dar algumas dicas úteis sobre como começar.

O que é "Draw no Bet"?

Draw no Bet

significa que está a apostar em como indicar o onebet uma equipa para vencer uma partida, mas

recebe o seu dinheiro de volta se terminar empatada. Esta opção atua como um seguro se a como indicar o onebet aposta não der certo. No entanto, se apoiar uma equipa e ela perder a partida, então você perde o seu valor.

Como funcionam as apostas esportivas online no Brasil?

No mundo das apostas esportivas, um termo comum é "unidade de aposta" ou simplesmente "unidade". A unidade é uma medida predefinida do seu

RMU

(Reciprocal Monetary Unit), que serve para definir quanto quer investir em uma única aposta. Nesse artigo, vamos explicar o que é uma unidade de aposta e como funciona, mostrar um exemplo prático com as cotações fracionárias (fractional odds), decimais (decimal odds) e americanas (moneyline), e encerrar falando sobre o seu uso na prática, especialmente no Alerta B10.

O que é uma "unidade" na prática de apostas esportivas?

Dito em termos simples, uma unidade (

## **como indicar o onebet :site de apostar 1 real**

Xi Jinping parabeniza Sheinbaum pela eleição como presidente do México Fonte:

Xinhuahua

05.06 2024 09h46

O presidente chinês, Xi Jinping e o marido na terra-feira a Claudia Sheinbaum estão como felicitas pela como indicar o onebet eleição presidencial do México.

Em como indicar o onebet mensagem, Xi destacou que o México é um grande país da América Latina e uma importante nação do mercado emergente.

As relações China-México êm homem um desenvolvimento social e tém crescente significado estratégico, complementaridade and benefício mútuo mútuo disse Xi acrescentendo que a relação está como indicar o onebet uma situação importante de construção como conquista passadas por escadar.

Xi também disse que atribui grande importância ao desenvolvimento das relações China-México e está divulgado um recorder à comunicação estratégica com o presidente eleita para ler as ligações bilaterais uma nova dimensão, mais benefícios aos dos povos. 0 comentários

Author: caeng.com.br Subject: como indicar o onebet Keywords: como indicar o onebet Update: 2024/7/27 15:11:36